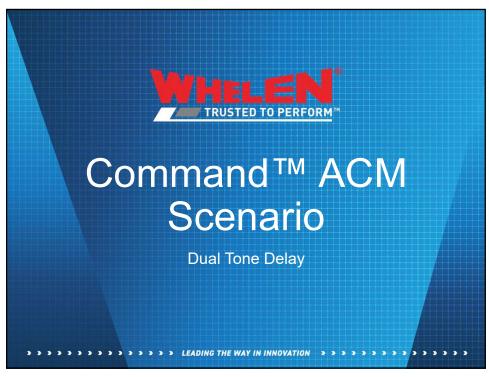

## **ACM Scenario**

The following ACM Scenario will work the same with the systems listed below. When using Carbide and CanTrol® we can use CANport™ to read vehicle signals. We will build the scenario using Carbide.

- HHS4200
- CenCom Carbide™
- CanTrol® WC

## **ACM Scenario**

When using the external siren amplifier you can set a longer delay between the **Internal** Siren amplifier and the **External** siren amplifier following the steps below. This example shows you how to set the delay for **T1** you would need to apply the same steps to add this functionality to all of your siren features.

>>>>>>>>> LEADING THE WAY IN INNOVATION

Δ

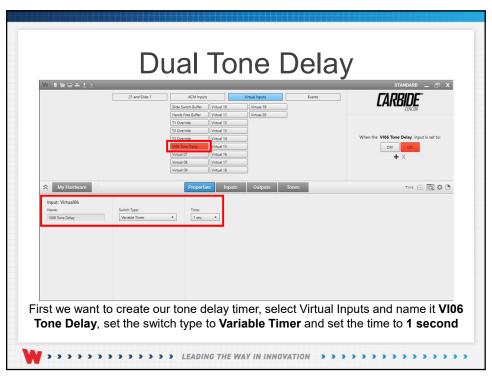

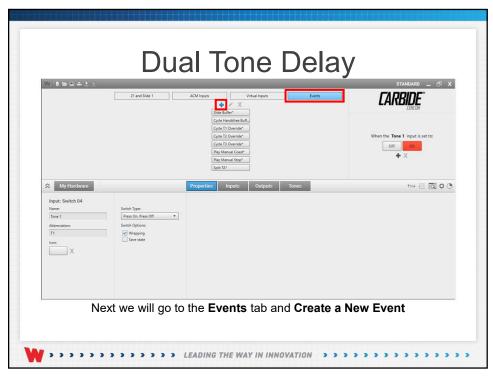

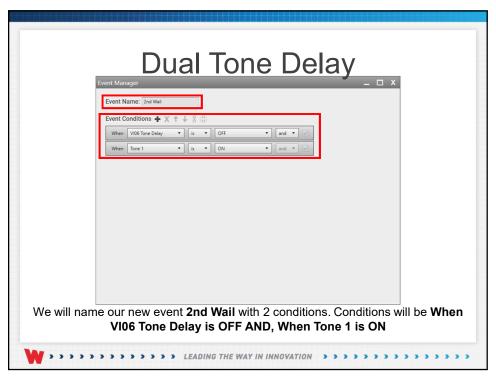

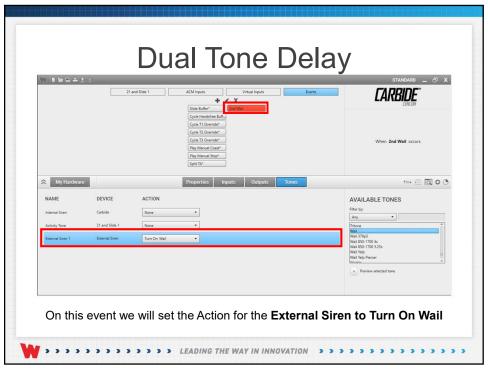

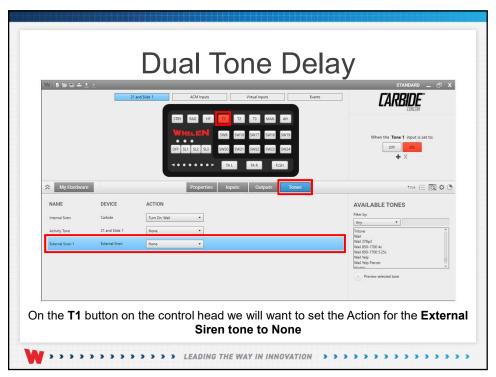

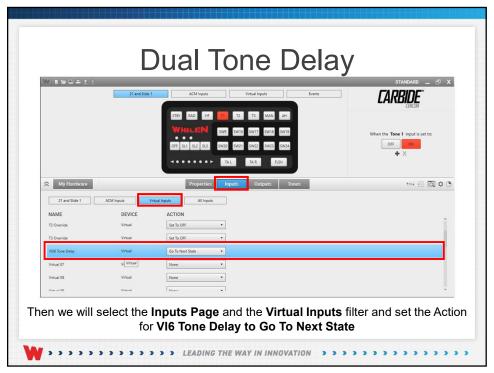

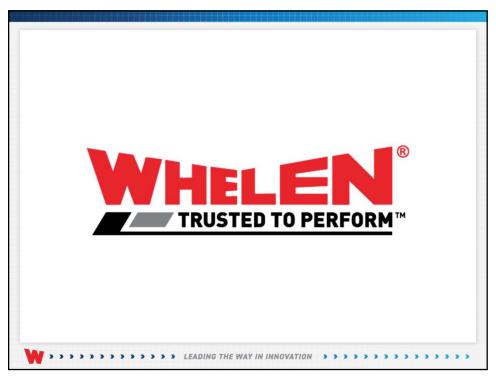

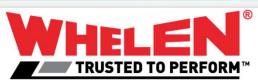

This Document is Copyright Protected © Copyright

This document contains products that are trademarked by the Whelen Engineering Company, Inc.

Reproduction is prohibited. Prices included are for reference only, refer to the Whelen Engineering Automotive Price List and its addenda for current pricing.

Whelen Engineering Company reserves the right to modify its products from those printed in this presentation.

presentation.
Refer to published product bulletins for specifications.

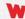